Exam: ST0-91X

Title: Symantec NetBackup 7.0

for UNIX (STS)

Version: DEMO

1. A company has just expanded the Symantec NetBackup 7.0 environment by adding an additional

media server.

What is the fastest way to update several hundred Symantec NetBackup clients with the new media

server information?

A. run the update\_all\_clients script

B. run the add\_media\_server\_on\_clients script

C. specify the new media server in the Backup, Archive, and Restore interface

D. specify the new media server in the client properties

Answer: B

2. A tape library had the robot firmware upgraded and now the robot is reading the barcodes with

additional characters.

What can be set so that Symantec NetBackup 7.0 uses the same characters as before the firmware

upgrade occurred?

A. Media ID generation

B. Media ID display

C. media type mapping

D. barcode rules

Answer: A

3. Which two media status designations are excluded in the count against maximum number of partially

full media? (Select two.)

A. Frozen

B. Imported

C. Active

D. Available

E. Inactive

Answer: AB

4. Five media servers are configured in a storage unit group and media server load balancing is

configured. There are 20 backups currently running from ten clients across the LAN. A new backup is started.

What is the first criteria Symantec NetBackup 7.0 uses to determine which media server to use for the backup?

A. server rank, based on the Device Management Service B.

the media server that has the most blank tapes assigned C.

server rank, based on the media server performance

D. the media server that has the most free disk space

Answer: C

5. Some UNIX clients are being backed up using the policy type Standard using the directive ALL\_LOCAL\_DRIVES. The amount of data being backed up per client in each backup session is much larger than the data available on each client.

Which change should the administrator make to avoid the local server data from being backed up repetitively?

- A. disable the attribute "Cross mount points"
- B. disable the attribute "Follow NFS"
- C. add the following entry to the file list "UNSET\_ALL"
- D. disable the attribute "Collect true image restore information with move detection"

Answer: A

6. A UNIX client has the following mount points defined:

/var

/usr

/opt

/home

A backup policy for this client has "Allow multiple data streams" enabled and contains a backup selections list with the ALL\_LOCAL\_DRIVES directive. It also contains an EXCLUDE list that excludes /home.

What happens when this backup policy runs?

A. The backup completes successfully.

- B. Backup jobs are created for all mount points except for /home.
- C. The backup job for /home is partially successful because /home is excluded.
- D. The backup job for /home fails because /home is excluded.

Answer: D

- 7. In which two processes does Symantec NetBackup 7.0 rehydrate deduplicated data? (Select two.)
- A. Optimized duplication
- B. Duplicate copy to tape
- C. Restore to an OpenStorage device
- D. Replicated copy
- E. Restore to a client

Answer: BE

- 8. Which version of NetBackup client (at a minimum) is required to use Symantec NetBackup LiveUpdate?
- A. 6.0 GA
- B. 6.0 MP4
- C. 6.5 GA
- D. 7.0 GA

Answer: C

9. An administrator is checking the status of a standalone drive in the Device Monitor. The Control column status is AVR and the Ready column status is No.

What does this indicate?

- A. The drive is down.
- B. The drive is up and under operator control.
- C. The drive is up and it is empty.
- D. The drive is up, but the tape in the drive is busy.

Answer: C

- 10. Which report shows how many volumes are at each retention level?
- A. Tape Summary
- B. Tape Logs
- C. Tape Contents
- D. Tape List

Answer: A

- 11. A server's file system is corrupt and a restore is required. The system is being backed up using True Image Restore ("Collect true image restore information with move detection" is enabled on the policy). The most recent backups of this file system are:
- Monday: A full backup Tuesday: A differential incremental backup Wednesday: A cumulative incremental backup Thursday: A differential incremental backup

What is the maximum number of backup images that will be used to restore all of the most recent data for this server?

- A. 1
- B. 2
- C. 3
- D. 4

Answer: C

12. The Symantec NetBackup Startup and Shutdown commands on UNIX are "netbackup start" and "netbackup stop".

What is the default installation directory in which these commands are found?

- A. /usr/openv/NetBackup/bin
- B. /usr/openv/NetBackup/bin/admincmd
- C. /usr/openv/NetBackup/bin/support
- D. /usr/openv/NetBackup/bin/goodies

Answer: D

13. Catalog configuration can be configured to email which file to aid in catalog recovery?

| A. BMR file                                                                                          |
|----------------------------------------------------------------------------------------------------|
| B. master server config file                                                                         |
| C. support script output                                                                             |
| D. DR file                                                                                           |
| Answer: D                                                                                            |
|                                                                                                    |
| 14. An administrator is remotely logged into a Symantec NetBackup 7.0 server via the terminal window |
| and needs to configure robots and drives.                                                            |
| Which command should be used to complete the configuration?                                          |
| A. vmconf                                                                                            |
| B. tpreq                                                                                             |
| C. nbdevconfig                                                                                       |
| D. tpconfig                                                                                          |
| Answer: D                                                                                            |
|                                                                                                    |
| 15. In a Symantec NetBackup 7.0 environment, where does the image database reside?                   |
| A. within the EMM database                                                                           |
| B. on the media server                                                                               |
| C. on the master server                                                                              |
| D. within the master server's Sybase database                                                        |
| Answer: C                                                                                            |
|                                                                                                    |
| 16. Which two databases are used by Symantec NetBackup 7.0? (Select two.)                            |
| A. Media                                                                                             |
| B. Image                                                                                             |
| C. Volume                                                                                            |
| D. EMM                                                                                               |
| E. Device                                                                                            |
| Answer: BD                                                                                           |
|                                                                                                    |

| Which system functions as the top tier?  A. media server  B. enterprise client  C. client  D. master server  Answer: D  18. A collection of all backup data from a client is assembled into a single stream and written to tape of disk.  What is this called?  A. file metadata  B. backup policy  C. catalog .f file  D. backup image  Answer: D  19. Which Symantec NetBackup 7.0 volume pool is created by default?  A. Data  B. Scratch  C. None  D. Catalog  Answer: C  20. Which two types of storage will be used when a Symantec NetBackup 7.0 policy uses "Any Available" for policy storage? (Select two.)  A. BasicDisk and AdvancedDisk storage units  B. Media Manager and NDMP storage units  C. storage units with the "On Demand Only" option disabled |                                                                                                    |
|----------------------------------------------------------------------------------------------------|----------------------------------------------------------------------------------------------------|
| Which system functions as the top tier?  A. media server  B. enterprise client  C. client  D. master server  Answer: D  18. A collection of all backup data from a client is assembled into a single stream and written to tape of disk.  What is this called?  A. file metadata  B. backup policy  C. catalog .f file  D. backup image  Answer: D  19. Which Symantec NetBackup 7.0 volume pool is created by default?  A. Data  B. Scratch  C. None  D. Catalog  Answer: C  20. Which two types of storage will be used when a Symantec NetBackup 7.0 policy uses "Any Available" for policy storage? (Select two.)  A. BasicDisk and AdvancedDisk storage units  B. Media Manager and NDMP storage units  C. storage units with the "On Demand Only" option disabled |                                                                                                    |
| A. media server B. enterprise client C. client D. master server Answer: D  18. A collection of all backup data from a client is assembled into a single stream and written to tape o disk. What is this called? A. file metadata B. backup policy C. catalog .f file D. backup image Answer: D  19. Which Symantec NetBackup 7.0 volume pool is created by default? A. Data B. Scratch C. None D. Catalog Answer: C  20. Which two types of storage will be used when a Symantec NetBackup 7.0 policy uses "Any Available" for policy storage? (Select two.) A. BasicDisk and AdvancedDisk storage units B. Media Manager and NDMP storage units C. storage units with the "On Demand Only" option disabled                                                             | 17. A Symantec NetBackup 7.0 environment uses a multi-tiered architecture.                              |
| B. enterprise client C. client D. master server Answer: D  18. A collection of all backup data from a client is assembled into a single stream and written to tape of disk.  What is this called? A. file metadata B. backup policy C. catalog .f file D. backup image Answer: D  19. Which Symantec NetBackup 7.0 volume pool is created by default? A. Data B. Scratch C. None D. Catalog Answer: C  20. Which two types of storage will be used when a Symantec NetBackup 7.0 policy uses "Any Available" for policy storage? (Select two.) A. BasicDisk and AdvancedDisk storage units B. Media Manager and NDMP storage units C. storage units with the "On Demand Only" option disabled                                                                           | Which system functions as the top tier?                                                                 |
| C. client D. master server  Answer: D  18. A collection of all backup data from a client is assembled into a single stream and written to tape of disk.  What is this called? A. file metadata B. backup policy C. catalog .f file D. backup image  Answer: D  19. Which Symantec NetBackup 7.0 volume pool is created by default? A. Data B. Scratch C. None D. Catalog  Answer: C  20. Which two types of storage will be used when a Symantec NetBackup 7.0 policy uses "Any Available" for policy storage? (Select two.) A. BasicDisk and AdvancedDisk storage units B. Media Manager and NDMP storage units C. storage units with the "On Demand Only" option disabled                                                                                             | A. media server                                                                                         |
| D. master server  Answer: D  18. A collection of all backup data from a client is assembled into a single stream and written to tape of disk.  What is this called?  A. file metadata  B. backup policy  C. catalog .f file  D. backup image  Answer: D  19. Which Symantec NetBackup 7.0 volume pool is created by default?  A. Data  B. Scratch  C. None  D. Catalog  Answer: C  20. Which two types of storage will be used when a Symantec NetBackup 7.0 policy uses "Any Available" for policy storage? (Select two.)  A. BasicDisk and AdvancedDisk storage units  B. Media Manager and NDMP storage units  C. storage units with the "On Demand Only" option disabled                                                                                            | B. enterprise client                                                                                    |
| Answer: D  18. A collection of all backup data from a client is assembled into a single stream and written to tape of disk.  What is this called?  A. file metadata B. backup policy C. catalog .f file D. backup image  Answer: D  19. Which Symantec NetBackup 7.0 volume pool is created by default?  A. Data B. Scratch C. None D. Catalog  Answer: C  20. Which two types of storage will be used when a Symantec NetBackup 7.0 policy uses "Any Available" for policy storage? (Select two.)  A. BasicDisk and AdvancedDisk storage units B. Media Manager and NDMP storage units C. storage units with the "On Demand Only" option disabled                                                                                                    | C. client                                                                                               |
| 18. A collection of all backup data from a client is assembled into a single stream and written to tape of disk.  What is this called?  A. file metadata B. backup policy C. catalog .f file D. backup image  Answer: D  19. Which Symantec NetBackup 7.0 volume pool is created by default?  A. Data B. Scratch C. None D. Catalog  Answer: C  20. Which two types of storage will be used when a Symantec NetBackup 7.0 policy uses "Any Available" for policy storage? (Select two.)  A. BasicDisk and AdvancedDisk storage units B. Media Manager and NDMP storage units C. storage units with the "On Demand Only" option disabled                                                                                                    | D. master server                                                                                        |
| disk. What is this called? A. file metadata B. backup policy C. catalog .f file D. backup image Answer: D  19. Which Symantec NetBackup 7.0 volume pool is created by default? A. Data B. Scratch C. None D. Catalog Answer: C  20. Which two types of storage will be used when a Symantec NetBackup 7.0 policy uses "Any Available" for policy storage? (Select two.) A. BasicDisk and AdvancedDisk storage units B. Media Manager and NDMP storage units C. storage units with the "On Demand Only" option disabled                                                                                                    | Answer: D                                                                                               |
| What is this called? A. file metadata B. backup policy C. catalog .f file D. backup image Answer: D  19. Which Symantec NetBackup 7.0 volume pool is created by default? A. Data B. Scratch C. None D. Catalog Answer: C  20. Which two types of storage will be used when a Symantec NetBackup 7.0 policy uses "Any Available" for policy storage? (Select two.) A. BasicDisk and AdvancedDisk storage units B. Media Manager and NDMP storage units C. storage units with the "On Demand Only" option disabled                                                                                                    | 18. A collection of all backup data from a client is assembled into a single stream and written to tape |
| A. file metadata B. backup policy C. catalog .f file D. backup image Answer: D  19. Which Symantec NetBackup 7.0 volume pool is created by default? A. Data B. Scratch C. None D. Catalog Answer: C  20. Which two types of storage will be used when a Symantec NetBackup 7.0 policy uses "Any Available" for policy storage? (Select two.) A. BasicDisk and AdvancedDisk storage units B. Media Manager and NDMP storage units C. storage units with the "On Demand Only" option disabled                                                                                                    | disk.                                                                                                   |
| B. backup policy C. catalog .f file D. backup image Answer: D  19. Which Symantec NetBackup 7.0 volume pool is created by default? A. Data B. Scratch C. None D. Catalog Answer: C  20. Which two types of storage will be used when a Symantec NetBackup 7.0 policy uses "Any Available" for policy storage? (Select two.) A. BasicDisk and AdvancedDisk storage units B. Media Manager and NDMP storage units C. storage units with the "On Demand Only" option disabled                                                                                                    | What is this called?                                                                                    |
| C. catalog .f file D. backup image  Answer: D  19. Which Symantec NetBackup 7.0 volume pool is created by default? A. Data B. Scratch C. None D. Catalog  Answer: C  20. Which two types of storage will be used when a Symantec NetBackup 7.0 policy uses "Any Available" for policy storage? (Select two.) A. BasicDisk and AdvancedDisk storage units B. Media Manager and NDMP storage units C. storage units with the "On Demand Only" option disabled                                                                                                    | A. file metadata                                                                                        |
| D. backup image  Answer: D  19. Which Symantec NetBackup 7.0 volume pool is created by default?  A. Data  B. Scratch  C. None  D. Catalog  Answer: C  20. Which two types of storage will be used when a Symantec NetBackup 7.0 policy uses "Any Available" for policy storage? (Select two.)  A. BasicDisk and AdvancedDisk storage units  B. Media Manager and NDMP storage units  C. storage units with the "On Demand Only" option disabled                                                                                                    | B. backup policy                                                                                        |
| Answer: D  19. Which Symantec NetBackup 7.0 volume pool is created by default?  A. Data  B. Scratch  C. None  D. Catalog  Answer: C  20. Which two types of storage will be used when a Symantec NetBackup 7.0 policy uses "Any Available" for policy storage? (Select two.)  A. BasicDisk and AdvancedDisk storage units  B. Media Manager and NDMP storage units  C. storage units with the "On Demand Only" option disabled                                                                                                    | C. catalog .f file                                                                                      |
| 19. Which Symantec NetBackup 7.0 volume pool is created by default?  A. Data  B. Scratch  C. None  D. Catalog  Answer: C  20. Which two types of storage will be used when a Symantec NetBackup 7.0 policy uses "Any Available" for policy storage? (Select two.)  A. BasicDisk and AdvancedDisk storage units  B. Media Manager and NDMP storage units  C. storage units with the "On Demand Only" option disabled                                                                                                    | D. backup image                                                                                         |
| A. Data B. Scratch C. None D. Catalog Answer: C  20. Which two types of storage will be used when a Symantec NetBackup 7.0 policy uses "Any Available" for policy storage? (Select two.) A. BasicDisk and AdvancedDisk storage units B. Media Manager and NDMP storage units C. storage units with the "On Demand Only" option disabled                                                                                                    | Answer: D                                                                                               |
| B. Scratch C. None D. Catalog Answer: C  20. Which two types of storage will be used when a Symantec NetBackup 7.0 policy uses "Any Available" for policy storage? (Select two.) A. BasicDisk and AdvancedDisk storage units B. Media Manager and NDMP storage units C. storage units with the "On Demand Only" option disabled                                                                                                    | 19. Which Symantec NetBackup 7.0 volume pool is created by default?                                     |
| C. None D. Catalog  Answer: C  20. Which two types of storage will be used when a Symantec NetBackup 7.0 policy uses "Any Available" for policy storage? (Select two.)  A. BasicDisk and AdvancedDisk storage units  B. Media Manager and NDMP storage units  C. storage units with the "On Demand Only" option disabled                                                                                                    | A. Data                                                                                                 |
| Answer: C  20. Which two types of storage will be used when a Symantec NetBackup 7.0 policy uses "Any Available" for policy storage? (Select two.)  A. BasicDisk and AdvancedDisk storage units  B. Media Manager and NDMP storage units  C. storage units with the "On Demand Only" option disabled                                                                                                    | B. Scratch                                                                                              |
| Answer: C  20. Which two types of storage will be used when a Symantec NetBackup 7.0 policy uses "Any Available" for policy storage? (Select two.)  A. BasicDisk and AdvancedDisk storage units  B. Media Manager and NDMP storage units  C. storage units with the "On Demand Only" option disabled                                                                                                    | C. None                                                                                                 |
| 20. Which two types of storage will be used when a Symantec NetBackup 7.0 policy uses "Any Available" for policy storage? (Select two.)  A. BasicDisk and AdvancedDisk storage units  B. Media Manager and NDMP storage units  C. storage units with the "On Demand Only" option disabled                                                                                                    | D. Catalog                                                                                              |
| for policy storage? (Select two.)  A. BasicDisk and AdvancedDisk storage units  B. Media Manager and NDMP storage units  C. storage units with the "On Demand Only" option disabled                                                                                                    | Answer: C                                                                                               |
| A. BasicDisk and AdvancedDisk storage units  B. Media Manager and NDMP storage units  C. storage units with the "On Demand Only" option disabled                                                                                                    | 20. Which two types of storage will be used when a Symantec NetBackup 7.0 policy uses "Any Available    |
| B. Media Manager and NDMP storage units  C. storage units with the "On Demand Only" option disabled                                                                                                    | for policy storage? (Select two.)                                                                       |
| C. storage units with the "On Demand Only" option disabled                                                                                                    | A. BasicDisk and AdvancedDisk storage units                                                             |
|                                                                                                    | B. Media Manager and NDMP storage units                                                                 |
| D. storage unit groups                                                                                                    | C. storage units with the "On Demand Only" option disabled                                              |
|                                                                                                    | D. storage unit groups                                                                                  |

E. storage units with available media

Answer: CE

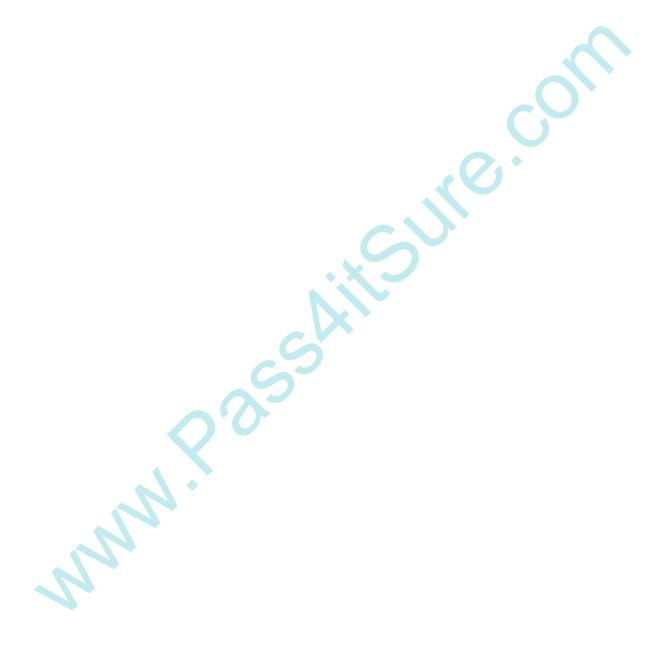

## **Trying our product!**

- ★ 100% Guaranteed Success
- ★ 100% Money Back Guarantee
- ★ 365 Days Free Update
- ★ Instant Download After Purchase
- ★ 24x7 Customer Support
- ★ Average 99.9% Success Rate
- ★ More than 69,000 Satisfied Customers Worldwide
- ★ Multi-Platform capabilities Windows, Mac, Android, iPhone, iPod, iPad, Kindle

## **Need Help**

Please provide as much detail as possible so we can best assist you.

To update a previously submitted ticket:

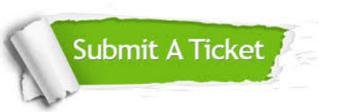

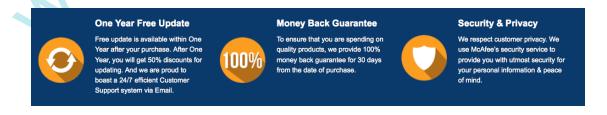

## Guarantee & Policy | Privacy & Policy | Terms & Conditions

Any charges made through this site will appear as Global Simulators Limited.

All trademarks are the property of their respective owners.

Copyright © 2004-2014, All Rights Reserved.